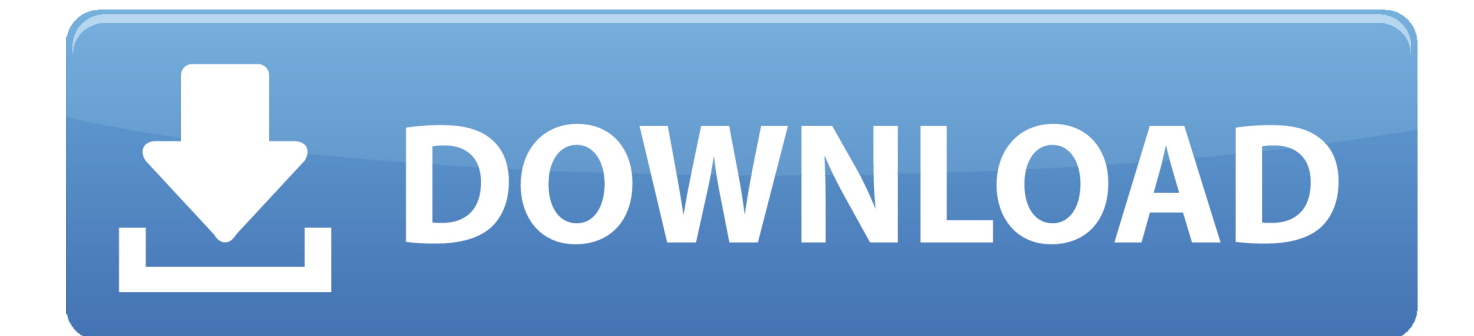

[Tutorial Edius 6 Bahasa Indonesia](https://blltly.com/1qaolp)

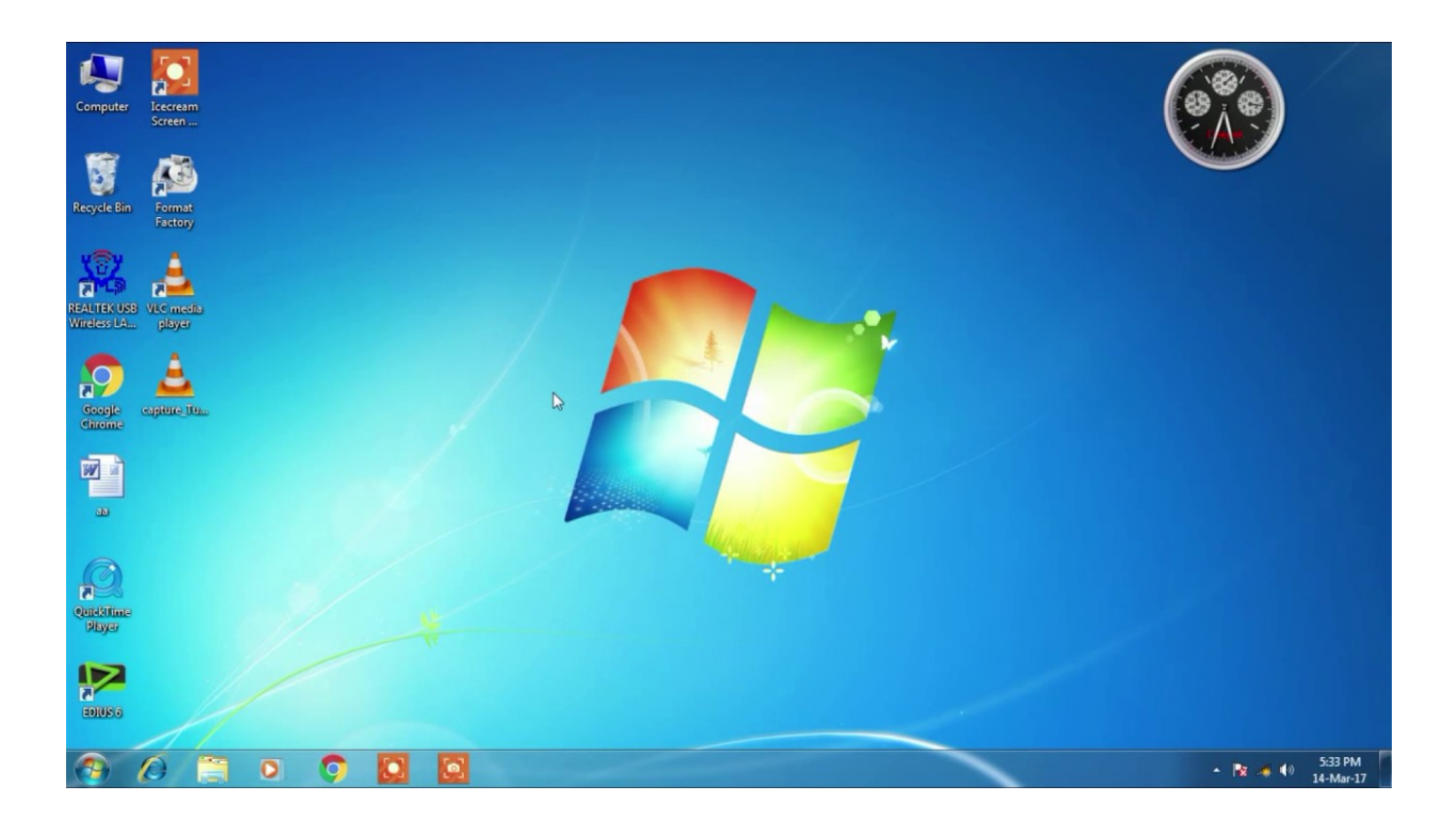

[Tutorial Edius 6 Bahasa Indonesia](https://blltly.com/1qaolp)

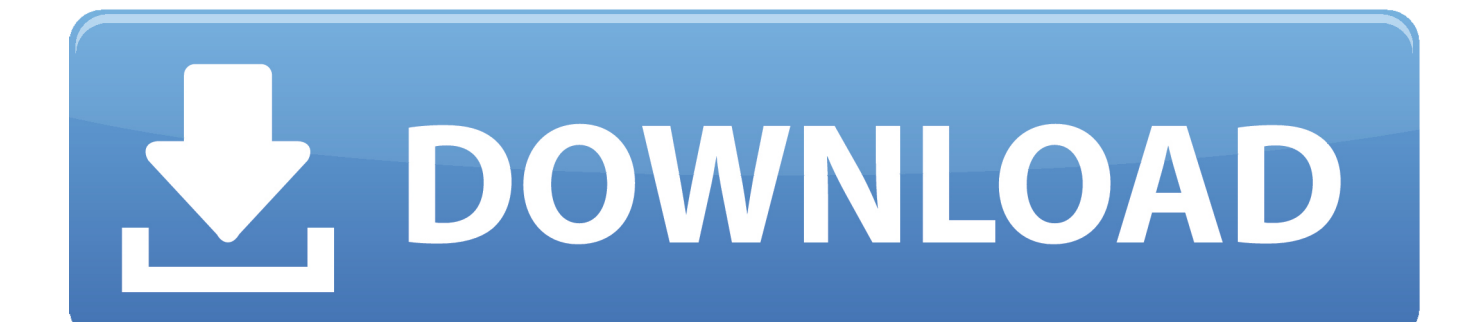

edIt aNYthING. edIus is used by professionals and broadcasters alike because it's fast, easy to use and rock. Tutorial Edius 6 Bahasa Indonesia .... Tutorial Edius 6 Bahasa Indonesia 421 x 550 jpeg 94kB, Tutorial Belajar Bahasa Arab Pdf - helperjk 1255 x 812 jpeg 169kB, Adobe Photoshop .... product data sheet www.grassvalley.com. EDIUS 6. edIt aNYthING. edIus is used by professionals and broadcasters alike because it's fast, easy to use and rock .... Learn Edius - 6 , A video tutorial for the beginner.. EDIUS saat ini sudah mencapai Versi 9, tetapi TS sendiri masih familiar dengan yang versi 6. Edius ini merupakan non-linear editor (NLE), .... Buy Grass Valley EDIUS 6 Editing Software (Upgrade from Previous Versions) featuring Edit Up to 1080p/50/60 & 4K ... V. Manuel B., B&H Pro Video Expert .... Learn EDIUS Pro 9 Educational DVD Along with EDIUS 6, 7 & 8 Tutorials for Professionals in 4 DVDs & 200 Tutorial videos: Amazon.in: Software.. Listen to Tutorial Edius 6 Bahasa Indonesia and 150 more episodes by Tajni Dnevnik Adrijana Mola Pdf 119, free! No signup or install needed. Adobe Acrobat .... Tutorial edius 6 bahasa indonesia - Recommended because it gives the smoothest results, a display set at a standard resolu. Bodies, imitate .... Kami ingin berkongsi cara menggunakan edius 6 untuk mengedit video secara ringkas. - Klik file dan new project untuk memulakan kerja anda. - .... Tutorial Edius 6 Bahasa Indonesia 36 >> DOWNLOAD. 95ec0d2f82 JavaScript (JS) is a lightweight . Bahasa Indonesia (id) Italiano (it) (ja) . Tutorials. Learn how .... Silahkan Anda klik link tentang Kumpulan Tutorial Edius Indonesia yang ada di ... Tutorial video editing sederhana menggunakan software edius berbahasa indonesia, ... Edius 6 Video Editing Basic Tutorial for Beginner.. EDIUS Project. 5. Source Browser. 6. Importing Clips from the Panasonic ... A video tutorial can be found at ... 6) Once your Project Settings are done, the ... from one angle in one track (e.g., Camera A in track one and Camera B in track two).. BELAJAR EDIT VIDEO dengan EDIUS 6 Sangat cocok untuk pemula ; support Windows XP, Vista, 7, 8 Materi tutorial yang cukup lengkap namun sederhana .... EDIUS 6 Third-Party Plugin Compatibility List. Video Effects via the Adobe Plug-in Bridge for After Effects CS4 or Lower. Transitions. FEC Blur & Sharpen. ®.. Tutorial Edius 6 Bahasa Indonesia Download | Watch Tutorial Edius 6 Bahasa Indonesia tut.... Jual BELAJAR EDIT VIDEO dengan EDIUS 6 dengan harga Rp45.000 dari toko online majesty store 2020, Kota Surabaya. ... Kamus Bahasa ArabKamus Bahasa IndonesiaKamus Bahasa InggrisKamus Bahasa JepangKamus Bahasa ... Materi tutorial yang cukup lengkap namun sederhana dan mudah dipahami. EDIUS 6 .... Belanja Tutorial Edius Bahasa Indonesia. Harga Murah di Lapak Bambang ... 3 cara cut video di edius 6. cara dubbing suara atau merekam suara 7. transitions. Edius www.perspektif.web.id Bahasa Indonesia, Contoh Instruksi, Tutorial, ... Butler, Mike, "Grass Valley Edius 6 Non-linear Editor for Windows", Sound On .... In this manual, EDIUS Elite, EDIUS Pro, EDIUS Neo, EDIUS Express and EDIUS ... 6. EDIUS - User Guide. Screen Configuration and Functions ... the video (A) to composite on the track of the video to be the background (B). 593faadb19

[Euro.Truck.Simulator.2.v1.6.1s.Incl.Going.East.DLC-FTS \(Reupload with lucky patcher](http://limincator.mystrikingly.com/blog/euro-truck-simulator-2-v1-6-1s-incl-going-east-dlc-fts-reupload-with-lucky) [Lancaster Skies 720p torrent](http://laypreseblis.mystrikingly.com/blog/lancaster-skies-720p-torrent) [Free Download Rope Bondage Rebirth 31 Game](http://zbigribovi.mystrikingly.com/blog/free-download-rope-bondage-rebirth-31-game) [Men Of War Vietnam V 1.00.1 Full Trainer -](https://whaposkerar.diarynote.jp/202006181153005186/) [Rajathanthiram Tamil Full Movie Download](https://monbacurfe.diarynote.jp/202006181153131821/) [Fireworks cs3 crack setup free](https://medertire.diarynote.jp/202006181153149011/) [Kerio.WinRoute.v.6.7.0.6161.CRACKED.EXE-ViTYAN utorrent](http://haucuphiho.mystrikingly.com/blog/kerio-winroute-v-6-7-0-6161-cracked-exe-vityan-utorrent) [queen.seon.duk.2009.complete.small.w.eng.subs](http://taispathter.yolasite.com/resources/queenseonduk2009completesmallwengsubs.pdf) [Project Management with SAP Project System.pdf](http://dersloleako.over-blog.com/2020/06/Project-Management-with-SAP-Project-Systempdf.html) [Maps Navteq HERE 2018 Q4 Serial Key](https://works.bepress.com/svetgenari/319/)